# irbis Выпуск 0.2a1

# Alexey Mironov <amironov73@gmail.com>

мая 29, 2023

## Содержание:

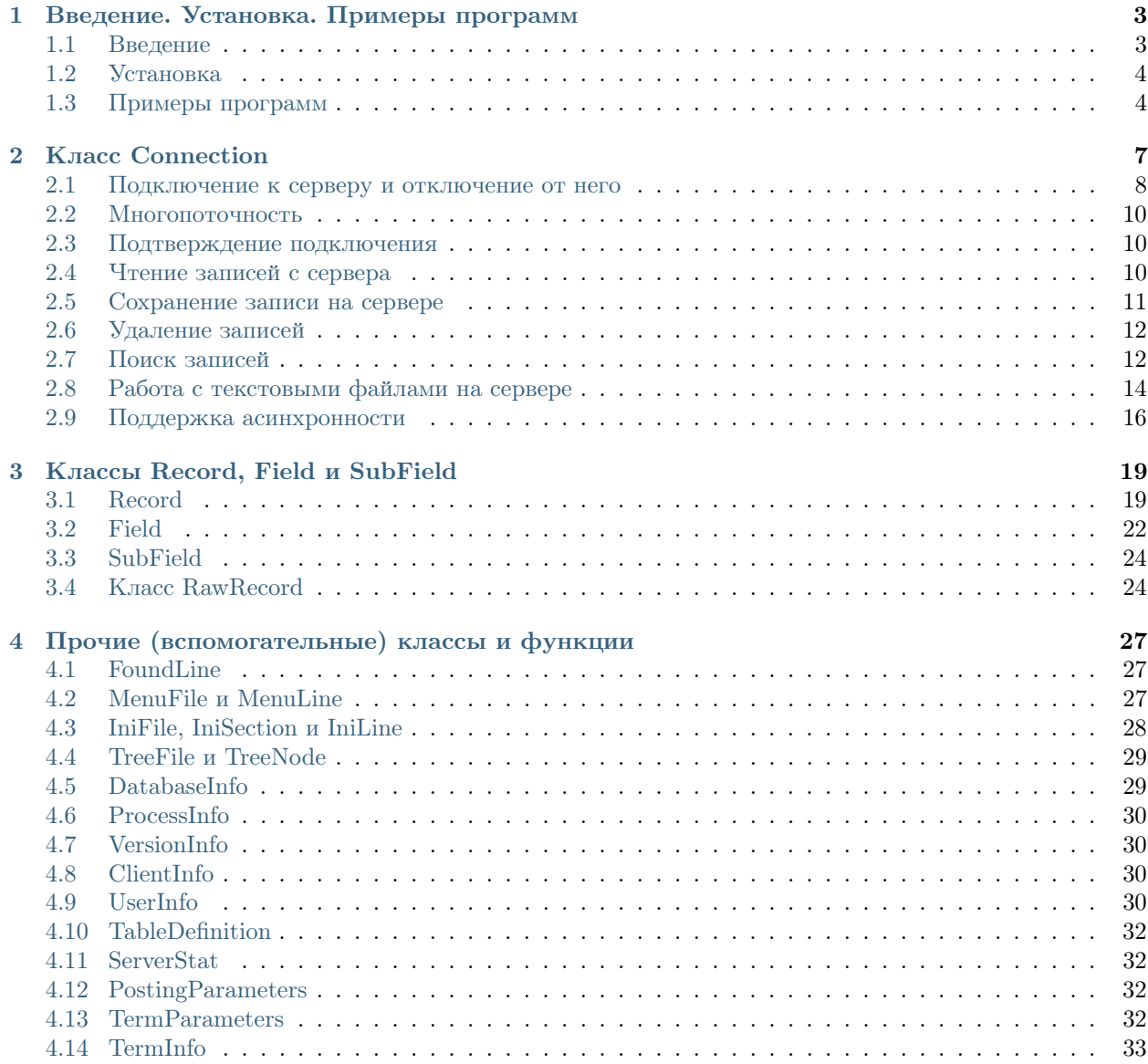

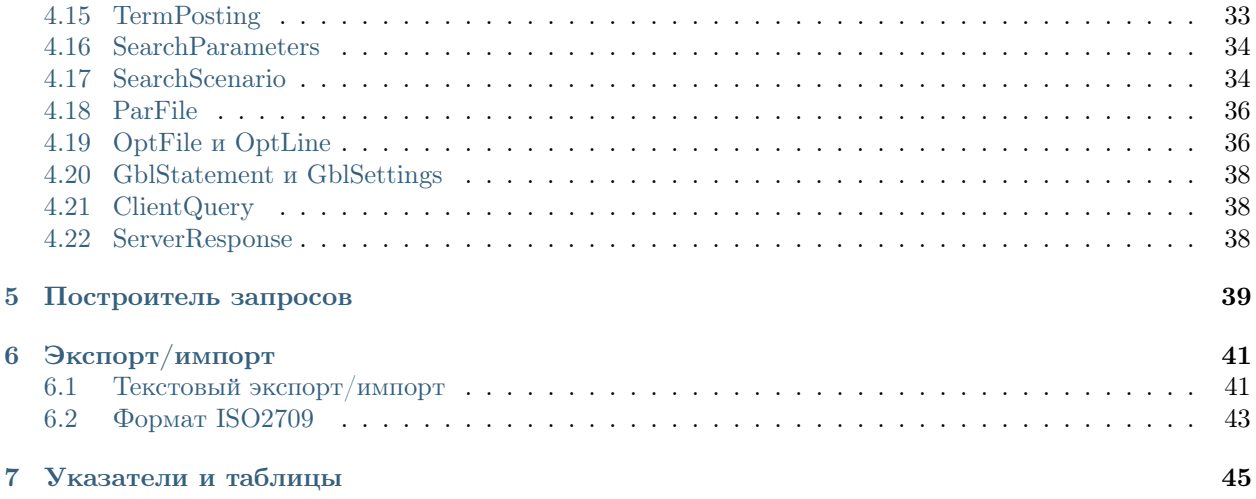

Пакет irbis представляет собой фреймворк для создания клиентских приложений для системы автоматизации библиотек ИРБИС64 на языке Python.

#### Введение. Установка. Примеры программ

#### <span id="page-6-1"></span><span id="page-6-0"></span>1.1 Введение

Пакет irbis представляет собой фреймворк для создания клиентских приложений для системы автоматизации библиотек ИРБИС64 на языке Python.

Пакет не содержит неуправляемого кода и не требует irbis64\_client.dll. Успешно работает на 32 битных и 64-битных версиях операционных систем Windows, Linux и Mac OS X.

Основные возможности пакета:

- Поиск и расформатирование записей.
- Создание и модификация записей, сохранение записей в базе данных на сервере.
- Работа с поисковым словарем: просмотр термов и постингов.
- Администраторские функции: получение списка пользователей, его модификация, передача списка на сервер, создание и удаление баз данных.
- Импорт и экспорт записей в формате ISO 2709 и в обменном формате ИРБИС.

Поддерживаются Python, начиная с версии 3.6, и сервер ИРБИС64, начиная с 2014. Более ранние версии Python будут выдавать ошибки, т. к. в пакет использует конструкции, присущие Python 3.6. Аналогично обстоит дело и с более ранними версиями сервера ИРБИС64.

#### <span id="page-7-0"></span>1.2 Установка

irbis загружен в централизованный репозиторий пакетов PyPI, поэтому можно установить его с помощью стандартного клиента pip, входящего в поставку Python:

```
pip install irbis --user --upgrade
```
или

python -m pip install irbis --user --upgrade

(оба способа эквивалентны).

Здесь --user означает установку только для текущего пользователя (без этого ключа установка будет выполняться для всех пользователей и может потребовать администраторских прав), а --upgrade обновление пакета при необходимости. Если уже установлена последняя версия пакета, то pip просто сообщит об этом и завершит работу.

Также можно установить пакет, скачав необходимые файлы с репозитория GitHub: [https://github.com/](https://github.com/amironov73/PythonIrbis) [amironov73/PythonIrbis](https://github.com/amironov73/PythonIrbis)

Кроме того, доступны ночные dist-сборки на AppVeyor: [https://ci.appveyor.com/project/AlexeyMironov/](https://ci.appveyor.com/project/AlexeyMironov/pythonirbis/build/artifacts) [pythonirbis/build/artifacts](https://ci.appveyor.com/project/AlexeyMironov/pythonirbis/build/artifacts)

#### <span id="page-7-1"></span>1.3 Примеры программ

Ниже прилагается пример простой программы. Сначала находятся и загружаются 10 первых библиографических записей, в которых автором является А. С. Пушкин. Показано нахождение значения поля с заданным тегом и подполя с заданным кодом. Также показано расформатирование записи в формат brief.

```
import irbis
# Подключаемся к серверу
client = irbis.Connection()
client.parse_connection_string('host=127.0.0.1;port=6666;' +
    'database=IBIS;user=librarian;password=secret;')
client.connect()
if not client.connected:
   print('Невозможно подключиться!')
   exit(1)
# Ищем все книги, автором которых является А. С. Пушкин
# Обратите внимание на двойные кавычки в тексте запроса
found = client.search('"A=ПУШКИН$"')
print(f'Найдено записей: { len(found)} ')
# Чтобы не распечатывать все найденные записи, отберем только 10 первых
for mfn in found[:10]:
    # Получаем запись из базы данных
   record = client.read\_record(mfn)
```

```
# Извлекаем из записи интересующее нас поле и подполе
   title = record.fm(200, 'a')print('Заглавие:', title)
    # Форматируем запись средствами сервера
   description = client.format_record(irbis.BRIEF, mfn)
   print('Биб. описание:', description)
   print() # Добавляем пустую строку
# Отключаемся от сервера
client.disconnect()
```
В следующей программе создается и отправляется на сервер 10 записей. Показано добавление в запись полей с подполями.

```
import irbis
# Подключаемся к серверу
client = irbis.Connection()
client.parse_connection_string('host=127.0.0.1;port=6666;' +
                                'database=IBIS;user=1;password=1;')
client.connect()
if not client.connected:
    print('Невозможно подключиться!')
    exit(1)for i in range(10):
    # Создаем запись
    record = irbis.Record()# Наполняем её полями: первый автор
    record.add(700).add('a', 'Mmponob').add('b', 'A. B.') \ \ b.add('g', 'Алексей Владимирович')
    # заглавие
    record.add(200).add('a', f'Pa6ота с ИРБИС64: версия \{i\}.0') \
        .add('e', 'руководство пользователя')
    # выходные данные
    record.add(210).add('a', 'MpkyTCK') \ \lambda.add('c', 'MPHMTY') \ \ \ \.add('d', '2018')
    # рабочий лист
    record.add(920, 'PAZK')
```

```
# Отсылаем запись на сервер.
    # Обратно приходит запись, обработанная AUTOIN.GBL
    client.write_record(record)
    print(record) # распечатываем обработанную запись
    print()
# Отключаемся от сервера
client.disconnect()
```
## Глава 2

Класс Connection

<span id="page-10-0"></span>Класс Connection - «рабочая лошадка». Он осуществляет связь с сервером и всю необходимую перепаковку данных из клиентского представления в сетевое.

Экземпляр клиента создается конструктором:

```
import irbis
```

```
client = irbis.Connection()
```
При создании клиента можно указать (некоторые) настройки:

```
import irbis
```
client = irbis.Connection(host='irbis.rsl.ru', port=5555, username='ninja')

Можно задать те же настройки с помощью полей host, port и т. д.:

import irbis

```
client = irbis.Connection()
client.host = 'irbis.rsl.ru'
client.port = 5555
```
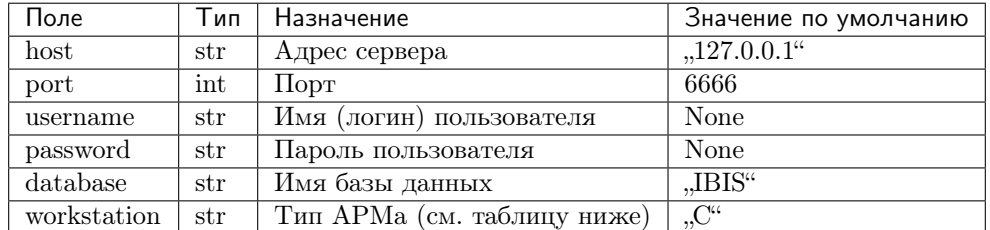

Типы АРМов

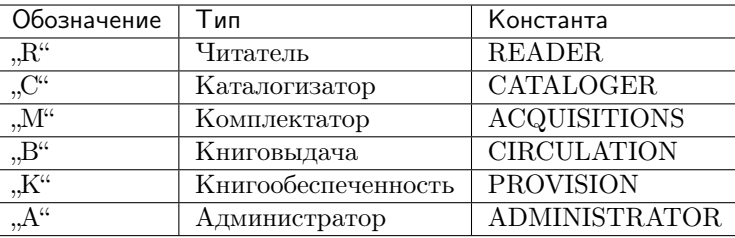

Обратите внимание, что адрес сервера задается строкой, так что может принимать как значения вроде 192.168.1.1, так и irbis.yourlib.com.

Тип рабочей станции лучше задавать константой:

```
import irbis
client = irbis.Connection()client.host = '8.8.8.8'client.workstation = irbis. ADMINISTRATOR
```
Если какой-либо из вышеперечисленных параметров не задан явно, используется значение по умолчанию.

Имейте в виду, что логин и пароль пользователя не имеют значения по умолчанию, поэтому должны быть заданы явно.

#### <span id="page-11-0"></span>2.1 Подключение к серверу и отключение от него

Только что созданный клиент еще не подключен к серверу. Подключаться необходимо явно с помощью метода connect, при этом можно указать параметры подключения:

```
import irbis
client = irbis.Connection()client.connect('192.168.1.2', 6666, 'librarian', 'secret')
if not client:
   print ('Подключиться не удалось')
```
Отключаться от сервера можно двумя способами: во-первых, с помощью метода disconnect:

client.disconnect()

во-вторых, с помощью контекста, задаваемого блоком with:

```
import irbis
with irbis. Connection (host='192.168.1.3') as client:
   client.connect(username='itsme', password='secret')
   if not client:
       print ('Подключиться не удалось')
       exit(1)
```

```
# Выполняем некие действия.
# По выходу из блока отключение от сервера произойдет автоматически.
```
При подключении клиент получает с сервера INI-файл с настройками, которые могут понадобиться в процессе работы:

```
import irbis
client = irbis.Connection()\text{ini} = \text{client}.\text{connect}()format_menu_name = ini.get_value('Main', 'FmtMnu', 'FMT31.MNU')
```
Полученный с сервера INI-файл также хранится в поле ini\_file.

Повторная попытка подключения с помощью того же экземпляра Connection игнорируется. При необходимости можно создать другой экземпляр и подключиться с его помощью (если позволяют клиентские лицензии). Аналогично игнорируются повторные попытки отключения от сервера.

Проверить статус «клиент подключен или нет» можно с помощью преобразования подключения к типу bool:

```
import irbis
client = irbis.Connection()# спустя 300 строк кода
if not client:
    # В настоящий момент мы не подключены
   return
```
Вместо индивидуального задания каждого из полей host, port, username, password и database предпочтительнее использовать метод parse\_connection\_string:

```
import irbis
client = irbis.Connection()client.parse_connection_string('host=192.168.1.4;port=5555;username=itsme;
\rightarrow password=secret; db=RDR; ')
client.connect()
# выполняем какие-нибудь действия
client.disconnect()
```
Подключенный клиент может сформировать строку подключения (с помощью метода to\_connection\_string), которую можно использовать для другого подключения:

```
import irbis
client1 = irbis.Connection()client1.connect('host', 6666, 'librarian', 'secret')
# выполняем какие-нибудь действия
connection\_string = client1.to\_connection\_string()client1.disconnect()
client2 = irbis.Connection()client2.parse_connection_string(connection_string)
```

```
client2.connect()
# выполняем какие-нибудь действия
client2.disconnect()
```
#### <span id="page-13-0"></span>2.2 Многопоточность

Клиент написан в наивном однопоточном стиле, поэтому не поддерживает одновременный вызов методов из разных потоков.

Для одновременной отсылки на сервер нескольких команд необходимо создать соответствующее количество экземпляров подключений (если подобное позволяет лицензия сервера).

#### <span id="page-13-1"></span>2.3 Подтверждение подключения

irbis не посылает самостоятельно на сервер подтверждений того, что клиент все еще подключен. Этим должно заниматься приложение, например, по таймеру.

Подтверждение посылается серверу методом nop:

```
import irbis
client = irbis.Connection()
client.connect('host', 6666, 'librarian', 'secret')
client.nop()
client.disconnect()
```
### <span id="page-13-2"></span>2.4 Чтение записей с сервера

Для индивидуального чтения записи с сервера применяется метод read\_record.

```
import irbis
client = irbis.Connection()
client.connect('host', 6666, 'librarian', 'secret')
mfn = 123record = client.read\_record(mfn)print(record.status)
client.disconnect()
```
Для группового чтения записей с сервера применяется метод read\_records.

```
import irbis
client = irbis.Connection()
client.connect('host', 6666, 'librarian', 'secret')
mfns = [12, 34, 56]records = client.read_records(mfns)
```

```
for record in records:
    print(record.status)
client.disconnect()
```
Методы для работы записями в клиентском представлении (доступ к полям/подполям, добавление/удаление полей и т. д.) см. в следующей главе.

#### <span id="page-14-0"></span>2.5 Сохранение записи на сервере

Вновь созданную либо модифицированную запись можно сохранить на сервере с помощью метода write\_record. Сначала покажем, как выполняется модификация записи:

```
import irbis
client = irbis.Connection()
client.connect('host', 6666, 'librarian', 'secret')
mfn = 123record = client.read\_record(mfn)# Добавляем в запись поле 300 (общее примечание)
record.add(300, 'Примечание к записи')
# Сохраняем запись обратно на сервер
client.write_record(record)
client.disconnect()
```
Теперь попробуем создать запись «с нуля» и сохранить её в базе данных:

```
import irbis
SF = irbis.SubField # \partial\Lambda x \kappa pamkocmuclient = irbis.Connection()
client.connect('host', 6666, 'librarian', 'secret')
# Создаём запись и наполняем её полями
record = irbis.Record()record.add(200, SF('a', 'Заглавие'))
record.add(700, SF('a', 'Фамилия автора'))
# Отправляем запись на сервер
# Запись попадёт в текущую базу данных
client.write_record(record)
client.disconnect()
```
#### <span id="page-15-0"></span>2.6 Удаление записей

Удаление записи заключается в установке её статуса LOGICALLY\_DELETED. Для этого применяется метод delete\_record, принимающий MFN записи:

```
import irbis
client = irbis.Connection()
client.connect('host', 6666, 'librarian', 'secret')
mfn = 123 # MFN записи, подлежащей удалению
client.delete_record(mfn)
client.disconnect()
```
После удаления запись становится логически удалённой, т. е. физически она присутствует в файле документов и может быть считана клиентом, однако исключается из поиска. Логически удалённую запись в любой момент можно восстановить с помощью метода undelete\_record, также принимающего MFN записи.

Администратор может провести на сервере так называемую реорганизацию файла документов, в процессе которой логически удалённые записи будут исключены из мастер-файла (однако, за ними сохранится MFN). Такие записи не могут быть прочитаны и/или восстановлены клиентом.

#### <span id="page-15-1"></span>2.7 Поиск записей

Поиск записей в ИРБИС осуществляется двумя способами:

- 1. Так называемый «прямой поиск», выполняемый по автоматически поддерживаемому поисковому индексу (словарю). Используется специальный синтаксис, описанный на странице [http:](http://sntnarciss.ru/irbis/spravka/pril01701001000.htm) [//sntnarciss.ru/irbis/spravka/pril01701001000.htm](http://sntnarciss.ru/irbis/spravka/pril01701001000.htm)
- 2. Так называемый «последовательный поиск», заключающийся в последовательном переборе записей. Для него используется другой синтаксис, описанный на странице [http://sntnarciss.ru/irbis/](http://sntnarciss.ru/irbis/spravka/pril01701002000.htm) [spravka/pril01701002000.htm.](http://sntnarciss.ru/irbis/spravka/pril01701002000.htm)

#### 2.7.1 Прямой поиск

Обратите внимание, что при прямом поиске мы заключаем искомые термины в дополнительные двойные кавычки, это требование сервера ИРБИС64 (ведь термины могут включать в себя пробелы и специальные символы, и без кавычек сервер не сможет определить конец одного термина и начало другого).

Вот как выглядит правильно сформулированное поисковое выражение:

```
search_expression = '"A=ПУШКИН$" * ("T=СКАЗКИ$" + "T=ПОВЕСТИ$")'
```
Количество найденных записей по данному запросу:

```
import irbis
client = irbis.Connection()
client.connect('host', 6666, 'librarian', 'secret')
# Находим книги, автором которых является Пушкин
```

```
count = client.search_count('"A=NYMKMH$"')
print(f''Bcero книг Пушкина в фонде: \{count\}")
client.disconnect()
```
Имейте в виду, что сервер ИРБИС64 возвращает записи в произвольном порядке! Чаще всего этот порядок совпадает с порядком, в котором записи были введены в базу данных. Поэтому сортировать записи должен сам клиент.

Обычный поиск с помощью метода search выдаёт не более 32 тыс. найденных записей (это ограничение сервера ИРБИС64):

```
import irbis
```

```
client = irbis.Connection()client.connect('host', 6666, 'librarian', 'secret')
# Получаем MFN книг, автором которых является Пушкин
found = client.search('"A=IIYUIKUH$''')# Распечатываем список найденных MFN
print ('Найдены MFN:', ', '.join (found))
client.disconnect()
```
Метод search\_all выдаёт все найденные записи, в т. ч. если их много больше 32 тыс. Осторожно! Этот метод может занять много времени и ресурсов как сервера, так и клиента!

```
import irbis
client = irbis.Connection()client.connect('host', 6666, 'librarian', 'secret')
# Получаем MFN книг, у которых есть хотя бы один автор
found = client.search_all(""\&=$\"')# Распечатываем список найденных MFN
print ('Найдены MFN:', ', '.join (found))
client.disconnect()
```
Можно объединить поиск с одновременным считыванием записей, применив метод search\_read. Осторожно! Этот метод может занять много времени и ресурсов как сервера, так и клиента! Устанавливайте разумное значение параметра limit при вызове этого метода.

```
import irbis
client = irbis.Connection()client.connect('host', 6666, 'librarian', 'secret')
# Считываем первые 5 найденных записей для книг,
# автором которых является Пушкин
found = client.search_read('"A=IIYIIIKUH$"', 5)# Распечатываем заглавия найденных книг:
for record in found:
   print(record.fm(200, 'a'))client.disconnect()
```
Поиск с одновременным расформатированием записей осуществляется методм search\_format:

```
import irbis
client = irbis.Connection()client.connect('host', 6666, 'librarian', 'secret')
# Расформатируем первые 5 найденных записей для книг,
# автором которых является Пушкин
# Распечатываем результаты форматирования:
for line in found:
   print(line)
client.disconnect()
```
#### 2.7.2 Последовательный поиск

Последовательный поиск можно выполнить при помощи метода search\_ex, принимающий в себя спецификацию поискового запроса SearchParameters. Часто последовательный поиск проводят по результатам предварительного прямого поиска. В терминах SearchParameters это означает задание значения поля sequential (выражение для последовательного поиска) вместе (согласованно) со значением поля expression (выражение для прямого поиска).

```
import irbis
client = irbis.Connection()client.connect('host', 6666, 'librarian', 'secret')
params = irbis. SearchParameters()
params.database = 'IBIS' # \Pio \kappaa\kappaou \deltaase umem
params.expression = ''A=TIVIIIKUH$'''' # Tp\nu A\nu\omega\omega\tilde{u} (no cловарю)
params.number = 10 # Bыдать не больше 10 записей
params.format = 'Qbrief' # Формамирование найденных записей# Последовательнсый поиск среди отобранных по словарю записей
params.sequential = "if v200^{\circ}a: 'Cxasxu' then '1' else '0' fi"
found = client.search_ex(params)for line in found:
    record = client.read\_record(line.mfn)print(record.fm(200, 'a'))# Получаем расформатированную запись
    print(line.description)
```
#### <span id="page-17-0"></span>2.8 Работа с текстовыми файлами на сервере

Сначала необходимо упомянуть об используемой сервером ИРБИС64 спецификации имён файлов. Эта спецификация выглядит так:

Расположение База ИмяФайла

где расположение - число, означающее место, где сервер должен искать файл:

- 0 общесистемный путь (директория, в которую установлен сервер ИРБИС64), чаще всего  $c:\ \$ IRBIS64.
- 1 путь размещения сведений о базах данных сервера ИРБИС64, чаще всего  $C:\IRBIS64\DATAI$ .
- 2 путь на мастер-файл базы данных. Для базы данных IBIS чаще всего выглядит так:  $C:\ \$ IRBIS64\DATAI\IBIS.
- 3 путь на словарь базы данных. Чаще всего совпадает с предыдущим путём.
- 10 путь на параметрию базы данных. Чаще всего совпадает с предыдущим путём.

Для расположений 0 и 1 имя базы данных указывать не нужно, т. к. оно не имеет смысла. Такие пути выглядят так:

- 0. RC.MNU меню с римскими цифрами, хранится рядом с сервером ИРБИС64.
- 1..dbnam2.mnu меню со списком баз данных, доступных АРМ «Каталогизатор», хранится в папке DATAI.

Для остальных расположений между двух точек указывают имя базы данных. Примеры:

- 2. IBIS.brief.pft формат краткого библиографического описания для базы данных IBIS.
- 2.RDR.email.pft формат электронной почты для базы данных RDR.
- 2.CMPL.KP.MNU меню с каналами поступления для базы данных CMPL.

Для путей, больших или равных 2, сервер сначала ищет файл в директории, заданной в PAR-файле, и, если не находит там, то пытается найти файл с тем же именем в папке Deposit.

#### Обратите внимание! Сервер ИРБИС64 под Windows игнорирует регистр символов в спецификации имён файлов!

Чаще всего клиенты считывают с сервера следующие текстовые файлы:

- форматы (имеют расширение PFT) для формирования каталожных карточек и списков литературы,
- меню (имеют расширение MNU),
- иерархические меню (имеют расширение TRE),
- INI-файлы со сценариями поиска,
- рабочие листы ввода (имеют расширения WS и WSS).

Однако, ничего не мешает клиентам получать с сервера и любые другие текстовые и двоичные файлы, необходимые им для работы.

Текстовый файл можно получить с сервера с помощью метода read\_text\_file:

```
import irbis
client = irbis.Connection()
client.connect('host', 6666, 'librarian', 'secret')
# Считываем формат краткого библиографического
# описания для базы IBIS
brief = client.read_text_file('2.IBIS.brief.pft')
print('BRIEF:', brief)
client.disconnect()
```
#### Обратите внимание! Если сервер не может найти указанный файл, либо не может получить доступ к этому файлу (недостаточно прав), он возвращает строку нулевой длины!

Для считывания с сервера меню, иерархических справочников и других специфических текстовых файлов имеются соответствующие методы, описанные в главе 4.

Сохранить текстовый файл на сервере можно с помощью метода write\_text\_file. Имейте в виду, что текстовые файлы на сервере хранятся, как правило, в кодировке СР1251, так что все символы, не имеющие представления в данной кодировке, будут утеряны при сохранении.

Для получения с сервера двоичных файлов (например, изображений) используется метод read\_binary\_file:

```
import irbis
client = irbis.Connection()client.connect('host', 6666, 'librarian', 'secret')
# Считываем GIF-файл с бегущим ирбисом,
# хранящийся рядом с сервером ИРБИС64
running = client.read_binary_file('0..irbis.gif')
# Сохраняем в локальный файл
with open('bars.gif', 'wb') as f:
   f.write(running)
client.disconnect()
```
Получить список файлов на сервере можно с помощью метода list\_files. В него передаётся перечень (может состоять из одного файла) спецификаций файлов, которые нас интересуют. Разрешается использовать метасимволы "?" и "\*", имеющие тот же смысл, что и в командной строке Windows. Метод возвращает массив имён (не спецификаций!) найденных файлов.

```
import irbis
client = irbis.Connection()client.connect('host', 6666, 'librarian', 'secret')
# Получаем список форматных файлов для базы IBIS
formats = clientuist_files('2.IBIS.'')# Распечатываем полученный список файлов:
print(formats)
client.disconnect()
```
#### <span id="page-19-0"></span>2.9 Поддержка асинхронности

```
import irbis
```

```
async def do_async_stuff():
    result = await connection.connect_async()if not result:
        print ('Failed to connect')
        return
    print ('Connected')
    max_mfn = await connection.get_max_mfn_async()
    print(f''Max MFN = \{max\_mfn}")
    text = await connection.format_record_async('0brief', 1)
    print(text)
```

```
await connection.nop_async()
    print('NOP')
    record = await connection.read\_record\_async(1)print(record)
    text = await connection.read_text_file_async('dn.mnu')
    print(text)
    count = await connection.search_count_async('K=бетон')
    print(f'Count={count})
    found = await connection.search_async('K=бетон')
    print(found)
    await connection.disconnect_async()
    print('Disconnected')
#=============================================
connection = irbis.Connection()
connection.host = 'localhost'
connection.username = 'librarian'
connection.password = 'secret'
connection.database = 'IBIS'
irbis.init_async()
irbis.irbis_event_loop.run_until_complete(do_async_stuff())
irbis.close_async()
```
### Классы Record, Field и SubField

<span id="page-22-0"></span>Классы Record, Field и SubField предназначены для создания и манипуляции записями, полями и подполями соответственно в клиентском представлении. Они также отвечают за перекодирование записей из серверного представления в клиентское и обратно.

## <span id="page-22-1"></span>3.1 Record

Каждый экземпляр класса Record соответствует одной записи в базе данных ИРБИС и имеет следующие атрибуты:

- database имя базы данных, из которой загружена данная запись. Для вновь созданных записей None. После отправки записи на сервер поле database выставляется автоматически.
- mfn порядковый номер записи в базе данных. Для вновь созданных записей 0. После отправки записи на сервер поле mfn выставляется автоматически. Диапазон значений для MFN: от 1 до 4294967295. Обратите внимание, при реорганизации базы данных MFN записи может измениться!
- status состояние записи: удалена, отсутствует и т. д. Для вновь созданных записей 0. После отправки записи на сервер поле status выставляется автоматически. Обратите внимание, при реорганизации базе данных логически удалённые записи могут пропасть из неё.
- version номер версии записи. Для вновь созданных записей 0. При каждой отправке записи на сервер поле version выставляется автоматически. Поле version используется сервером ИРБИС64 для отслеживания конфликтов одновременного обновления записей несколькими клиентами. Обратите внимание, при реорганизации базе данных её версия может измениться!
- fields запись содержит произвольное количество полей. Технически их может быть 0, но на практике это означает сбой системы.

При отправке записи на сервер ИРБИС64 тот отсылает обратно клиенту эту же запись со всеми модификациями, которые были проведены над ней сценарием autoin.gbl. При этом могут измениться любые поля записи, а также её статус и версия.

Атрибуты в виде таблицы:

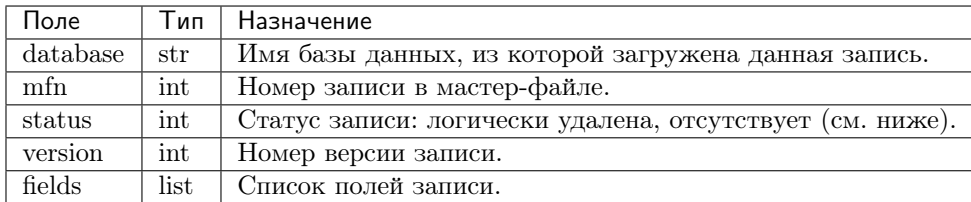

Статус записи: набор флагов

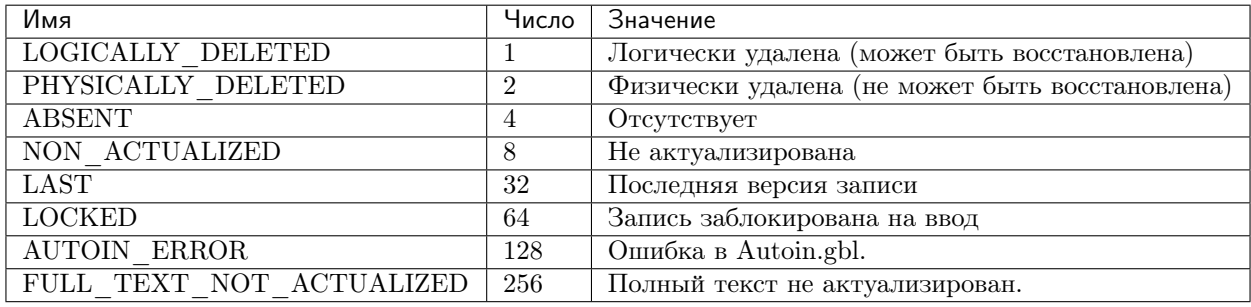

Класс Record содержит следующие методы:

- def \_\_init\_\_(self, \*fields) конструктор, создаёт новый экземпляр записи в памяти клиента. Можно указать поля, которыми будет наполнена запись.
- def add(self, tag, value = None, \*subfields) -> Record  $\mu$ обавляет поле (возможно, со значением и подполями) к записи. Возвращает **self**, поэтому метод может использоваться в цепочечных вызовах.
- def add non empty(self, tag, value) -> Record добавляет поле, если его значение не пустое. Возвращает self, поэтому метод может использоваться в цепочечных вызовах.
- def all(self, tag)  $\rightarrow$  List[Field] возвращает список всех полей с указанной меткой.
- all as  $dict(self, tag: int)$  ->  $List[dict]$  список полей с указанной меткой, каждое поле в виде словаря «код - значение». Если указанные поля не найдены, возвращается пустой список.
- def clear(self) -> Record очистка записи (удаление всех полей).
- def clone(self) -> Record создание клона, т. е. полной копии записи. Поля, если присутствуют, тоже клонируются. Возвращает клон записи.
- def encode(self)  $\rightarrow$  List[str] кодирование записи в серверное представление. Инфраструктурный метод, парный к parse.
- def fm(self, tag,  $code =$ ,")  $\rightarrow$  str возвращает значение первого поля с указанной меткой (или значение подполя с указанным кодом). Если задан пустой код, то возвращается значение поля до первого разделителя. Если задан код "\*", то возвращается значение до первого разделителя либо значение первого по порядку подполя (смотря, что есть в поле). Если поле с указанной меткой не найдено или нет нужного подполя, возвращается None.
- def fma(self, tag, code = ,,") -> List[str] возвращает список значений полей с указанной меткой (или значения подполей с указанным кодом). Пустые значения в список не включаются. Если задан пустой код, то возвращаются значения полей до первого разделителя. Если задан код \*, то возвращаются значения до первого разделителя либо значения первого по порядку подполя (смотря, что есть в поле). Если нужного подполя в просматриваемом поле нет, в список ничего не добавляется. Если полей с заданной меткой не найдено, возвращается пустой список.
- $\bullet$  def first(self, tag) -> Optional[Field] возвращает первое поле с указанной меткой либо None.
- def first as dict(self, tag: int) -> dict возвращает первое из полей с указанной меткой в виде словаря «код - значение». Если указанное поле не найдено, возвращается пустой словарь.
- def have field(self, tag)  $\rightarrow$  bool выясняет, есть ли в записи поле с указанной меткой.
- def insert  $at(self, index, tag, value = None)$  -> Field вставка поля в указанной позиции. Возвращает вставленное поле.
- def is deleted(self) -> bool удалена ли запись?
- def parse(self, text) разбор текстового представления записи (в серверном формате). Инфраструктурный метод, парный к encode.
- def remove  $at(self, index)$  -> Record удаляет поле в указанной позиции. Возвращает self, поэтому метод может использоваться в цепочечных вызовах.
- def remove field(self, tag)  $\rightarrow$  Record удаляет поля с указанной меткой. Возвращает self, поэтому метод может использоваться в цепочечных вызовах.
- def reset(self) -> Record сбрасывает состояние записи, отвязывая её от базы данных. Поля при этом остаются нетронутыми. Возвращает self, поэтому метод может использоваться в цепочечных вызовах.
- def set field(self, tag, value)  $\rightarrow$  Record устанавливает значение первого повторения указанного поля. Если указанное значение пустое, поле удаляется из записи. Возвращает self, поэтому метод может использоваться в цепочечных вызовах.
- def set subfield(self, tag, code, value) -> Record устанавливает значение подполя в первом повторении указанного поля. Если указанное значение пустое, подполе удаляется из поля. Возвращает self, поэтому метод может использоваться в цепочечных вызовах.
- def  $_{\_}$  iter $_{\_}$  (self) возможность итерироваться по полям.
- def  $\quad$  iadd  $\quad$  (self, other) возможность использовать оператор  $,+$  =" для добавления полей.
- def \_\_isub\_ (self, other) возможность использовать оператор  $_{\rm r}$  = " для удаления полей.
- def getitem (self, item) возможность получения значения полей с помощью обращения по индексу.
- def setitem (self, key, value) возможность присваивания значений полей с помощью обращения по индексу.
- def len  $(self)$  количество полей в записи.
- def bool (self) проверка, не пустая ли запись.
- def  $str$  (self) получение текстового представления записи.

```
import irbis
```

```
SF = irbis.SubField
record = irbis.Record()record.add(700, SF('a', 'Mupp@B')).add('b', 'A. B.') \setminus.add('g', 'Алексей Владимирович')
record.add(200, SF('a', 'Заглавие КНИ'')).add('e', 'Подзаголовочные сведения')
print(f"Заглавие: { record.fm(200, 'a')} ")
print(record)
```
## <span id="page-25-0"></span>3.2 Field

Поле записи характеризуется числовой меткой в диапазоне от 1 до 2147483647 (на практике встречаются коды от 1 до 9999) и содержит значение до первого разделителя (опционально) и произвольное количество подполей (см. класс SubField).

Стандартом MARC у полей предусмотрены также два односимвольных индикатора, но ИРБИС вслед за ISIS их не поддерживает.

Кроме того, стандарт MARC предусматривает т. наз. «фиксированные» поля с метками от 1 до 9 включительно, которые не должны содержать ни индикаторов, ни подполей, но имеют строго фиксированную структуру. ИРБИС такие поля обрабатывает особым образом только в ситуации импорта/экспорта в формат ISO2709, в остальном же он их трактует точно так же, как и прочие поля (которые стандарт называет полями переменной длины).

Стандартом MARC предусмотрены метки в диапазоне от 1 до 999, все прочие являются самодеятельностью ИРБИС. Поля с нестандартными метками не могут быть выгружены в формат ISO2709.

Хотя технически поле может содержать одновременно и значение до первого разделителя, и подполя, но стандартом такая ситуация не предусмотрена, на практике она означает сбой. В стандарте MARC поле содержит либо значение либо подполя.

Начиная с версии 2018, ИРБИС64 резервирует метку 2147483647 для поля GUID - уникального идентификатора записи.

Порядок подполей в поле важен, т. к. на этот порядок завязана обработка т. наз. «вложенных полей».

Стандартом MARC предусмотрено, что внутри поля могут повторяться подполя с одинаковым кодом, однако, ИРБИС вслед за ISIS очень ограниченно поддерживает эту ситуацию (см. форматный выход &umarci).

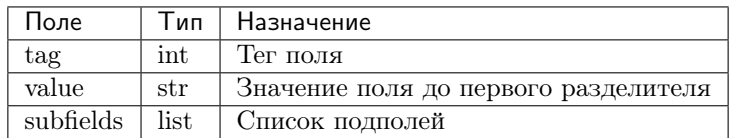

Класс Field имеет следующие атрибуты:

Класс Field содержит следующие методы:

- def init (self,  $tag = 0$ , value = None, \*subfields) конструктор, создаёт новый экземпляр поля в памяти клиента. Можно указать подполя, которыми будет наполнено поле.
- def add(self, code, value  $=$  ")  $\rightarrow$  Field добавление подполя с указанным кодом (и, возможно, значением) к записи. Возвращает self, поэтому метод может использоваться в цепочечных вызовах.
- def add non empty(self, code, value)  $\rightarrow$  Field добавление подполя с указанным кодом при условии, что значение поля не пустое. Возвращает self, поэтому метод может использоваться в цепочечных вызовах.
- def all(self, code) -> List[SubField] возвращает список всех подполей с указанным кодом.
- def all values(self,  $code)$  -> List[str] возвращает список значений всех подполей с указанным кодом. Пустые значения подполей в список не включаются.
- def assign from(self, other) присваивание от другого поля. Значение данного поля становится равным значению другого поля. В данное поле помещаются клоны подполей из другого поля. Метка поля не меняется.
- def clear(self)  $\rightarrow$  Field очистка поля. Удаляются все подполя и значение до первого разделителя. Возвращает self, что позволяет использовать метод в цепочечных вызовах.
- def clone(self)  $\rightarrow$  Field создание клона, т. е. полной копии поля. Подполя, если присутствуют, тоже клонируются. Возвращает клон поля.
- def first(self, code) -> Optional[SubField] находит первое подполе с указанным кодом, возвращает найденное подполе или None.
- def first value(self, code) -> Optional[str] находит первое подполе с указанным кодом, возвращает значение найденного подполя или None.
- def get\_embedded\_fields(self) -> List[Field] получение списка встроенных полей.
- def get value or first subfield(self)  $\geq$  Optional[str] выдаёт значение для  $\gamma^*$ .
- def have subfield(self, code) -> bool выясняет, есть ли подполе с указанным кодом.
- def insert  $at(self, index: int, code value)$  -> Field вставляет подполе в указанную позицию. Возвращает self, поэтому метод может использоваться в цепочечных вызовах.
- def parse(self, line) разбор текстового представления поля (в серверном формате). Инфраструктурный метод.
- def remove  $at(self, index)$  -> Field удаляет подполе в указанной позиции. Возвращает self, поэтому метод может использоваться в цепочечных вызовах.
- def remove subfield(self, code)  $\rightarrow$  Field удаляет все подполя с указанным кодом. Возвращает self, поэтому метод может использоваться в цепочечных вызовах.
- def replace subfield(self, code, old value, new value)  $\rightarrow$  Field заменяет значение подполя с указанным кодом. Возвращает self, поэтому метод может использоваться в цепочечных вызовах.
- def set subfield(self, code, value)  $\Rightarrow$  Field устанавливает значение первого повторения подполя с указанным кодом. Если value==None, подполе удаляется. Возвращает self, поэтому метод может использоваться в цепочечных вызовах.
- def text(self)  $\rightarrow$  str Текстовое представление поля без кода.
- def to  $dict(self)$  ->  $dict B_{bI, A}$   $S$   $S$   $A$   $A$   $B$   $B$   $B$   $B$   $C$   $A$   $C$   $C$   $A$   $B$   $C$   $C$   $A$   $C$   $C$   $A$   $C$   $C$   $A$   $D$   $C$   $C$   $A$   $D$   $C$   $D$   $C$   $D$   $C$   $D$   $C$   $D$   $D$   $C$   $D$   $D$   $D$   $D$   $D$   $D$   $D$   $D$   $D$
- def iter (self) возможность итерироваться по подполям.
- def  $\_\_$ iadd $\_\_$ (self, other) возможность использовать оператор  $,+$  = "для добавления подполей.
- def  $\quad$  isub  $\quad$  (self, other) возможность использовать оператор  $, =$ " для удаления подполей.
- def getitem (self, item) возможность получения значения подполей с помощью обращения по индексу.
- def \_\_setitem \_\_(self, key, value) возможность присваивания значений подполей с помощью обращения по индексу.
- def  $\ell$  len $\ell$  (self) количество подполей в поле.
- def bool  $(self)$  проверка, не пустое ли поле.
- def  $str$  (self) получение текстового представления поля.

#### import irbis

 $field = irbis.Field(700)$ 

```
field.add('a', 'Миронов').add('e', 'A. B.')
field.add('g', 'Алексей Владимирович')
print(field)
```
### <span id="page-27-0"></span>3.3 SubField

Подполе характеризуется односимвольным кодом (как правило алфавитно-цифровым А-Z, 0-9, но бывают подполя с экзотическими кодами вроде !, (и др.) и содержит строковое значение (технически может быть пустым, но на практике пустое значение означает сбой).

Коды подполей не чувствительны к регистру. Как правило, ИРБИС приводит коды к верхнему регистру, но это не точно. :)

ИРБИС трактует код подполя "\* как «значение до первого разделителя либо значение первого по порядку подполя» (смотря по тому, что присутствует в записи).

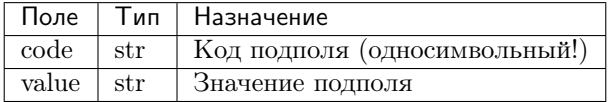

- def init (self, code =  $\sqrt{0}$ , value = None) конструктор, создаёт новый экземпляр подполя в памяти клиента.
- $\bullet$  def assign from(self, other) присваивание от другого поля: код и значение берутся от другого подполя.
- def clone(self) -> SubField клонирование, т. е. создание точной копии подполя. Возвращает клон подполя.
- $\bullet$  def bool  $(self)$  проверка, не пустое ли подполе.
- def str  $(self)$  получение текстового представления подполя.

```
import irbis
subfield = irbis. SubField('a', 'Подполе A')
print(subfield)
```
#### <span id="page-27-1"></span>3.4 Класс RawRecord

Запись с нераскодированными полями/подполями. Класс определён в irbis.ext и содержит следуюшие поля:

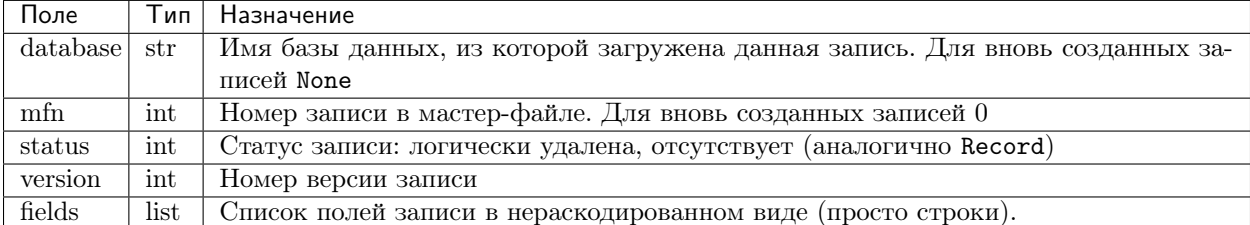

Определены следующие методы:

- def init (self, \*fields) конструктор, создаёт новый экземпляр записи в памяти клиента. Можно указать поля, которыми будет наполнена запись.
- def clear(self) -> RawRecord очистка записи (удаление всех полей).
- def clone(self) -> RawRecord создание клона, т. е. полной копии записи. Поля, если присутствуют, тоже клонируются. Возвращает клон записи.
- def encode(self)  $\rightarrow$  List[str] кодирование записи в серверное представление. Инфраструктурный метод, парный к parse.
- def is deleted(self) -> bool удалена ли запись?
- def parse(self, text) разбор текстового представления записи (в серверном формате). Инфраструктурный метод, парный к encode.
- def remove  $at(self, index)$  -> Record удаляет поле в указанной позиции. Возвращает self, поэтому метод может использоваться в цепочечных вызовах.
- def reset(self) ->  $\text{Record}$  сбрасывает состояние записи, отвязывая её от базы данных. Поля при этом остаются нетронутыми. Возвращает self, поэтому метод может использоваться в цепочечных вызовах.
- def iter (self) возможность итерироваться по полям.
- def len (self) количество полей в записи.
- def bool  $(self)$  проверка, не пустая ли запись.
- def  $str$  (self) получение текстового представления записи.

Загрузить сырую запись с сервера можно с помощью метода read\_raw\_record, сохранить на сервере можно с помощью метода write\_raw\_record.

#### import irbis

```
client = irbis.Connection()
client.connect('host', 6666, 'librarian', 'secret')
record = client.read_raw_record(123)
record.fields.append('300#Комментарий к записи')
client.write_raw_record(record)
client.disconnect()
```
### <span id="page-30-0"></span>Прочие (вспомогательные) классы и функции

### <span id="page-30-1"></span>4.1 FoundLine

Строка найденной записи, может содержать результат расформатирования найденной записи. Содержит два поля:

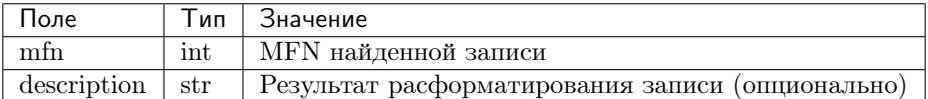

Пример применения см. раздел SearchParameters в данной главе.

### <span id="page-30-2"></span>4.2 MenuFile и MenuLine

Файл меню (справочника) MenuFile состоит из пар строк MenuLine.

MenuLine содержит следующие поля:

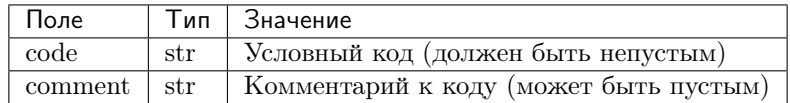

MenuFile содержит единственное поле entries - список элементов типа MenuLine. Определены следующие методы:

• def get entry(self, code: str) -> Optional[MenuEntry] - получение элемента по коду. Внимание! Если в меню присуствует несколько элементов с одинаковым кодом, возвращается первый найденный.

- def get value(self, code: str, default value: Optional[str] = None) -> Optional[str] получение комментария по коду (задаётся также значение по умолчанию, которое возвращается, когда соответствующий элемент не найден).
- def parse(self, lines: List $[\text{str}]$ ) -> None разбор тексового представления меню (справочника).
- def save(self, filename:  $str)$  -> None сохранение меню в локальный текстовый файл.

Загрузить меню (справочник) из локального текстового файла можно с помощью функции load\_menu:

```
import irbis
menu = irbis.load_menu(r'C:\path\file.mnu')
print(menu.get_value('a', '???'))
```
Загрузить меню (справочник) с сервера ИРБИС64 можно с помощью функции read\_menu:

```
import irbis
client = irbis.Connection()
client.connect('host', 6666, 'librarian', 'secret')
menu = client.read_menu('3.IBIS.ii.mnu')
value = menu.get_value('1')print(f''Value is \{value\})client.disconnect()
```
### <span id="page-31-0"></span>4.3 IniFile, IniSection и IniLine

INI-файл, состоящий из секций, которые в свою очередь состоят из строк вида «ключ=значение».

Клиент получает свой INI-файл при подключении к серверу. Он хранится в свойстве ini\_file класса Connection.

```
import irbis
client = irbis.Connection()
client.connect('host', 6666, 'librarian', 'secret')
ini = client.ini_file
dbnnamecat = ini.get_value('Main', 'DBNNAMECAT')
print(f"DBNNAMECAT={ dbnnamecat} ")
client.disconnect()
```
Также можно прочитать произвольный INI-файл с сервера ИРБИС64 с помощью метода read\_ini\_file:

```
import irbis
client = irbis.Connection()
client.connect('host', 6666, 'librarian', 'secret')
ini = client.read_ini_file('3.RDR.KO.INI')
number = ini.get_value('SEARCH', 'ItemNumb')
print(f''Число элементов=\{number\}")
client.disconnect()
```
### <span id="page-32-0"></span>4.4 TreeFile и TreeNode

TRE-файл – древовидный текстовый справочник. Состоит из узлов, каждый из которых может быть либо узлом самого верхнего уровня, либо дочерним по отношению к узлу более высокого уровня. Уровень узла определяется величиной отступа, с которым соответствующая строка записана в файле справочника.

Класс TreeNode соответствует узлу дерева. Содержит следующие поля:

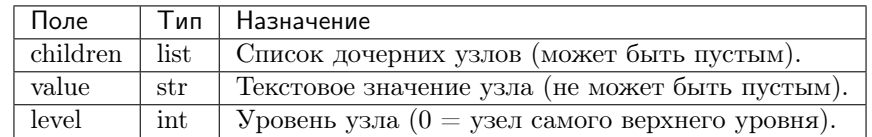

Класс TreeFile описывает TRE-файл в целом. Содержит следующие поля:

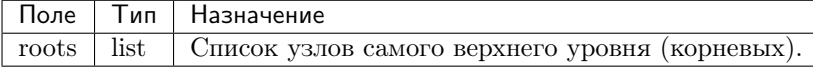

Прочитать древовидный справочник из текстового файла можно с помощью функции load\_tree\_file:

```
import irbis
```

```
tree = irbis.load_tree_file(r'C:\IRBIS64\Datai\IBIS\ii.tre')
print(tree.roots[0].value)
```
Загрузить TRE-файл с сервера ИРБИС64 можно с помощью функции read\_tree\_file:

```
import irbis
client = irbis.Connection()
client.connect('host', 6666, 'librarian', 'secret')
tree = client.read_tree_file('2.IBIS.II.tre')
print(tree.roots[0].value)
client.disconnect()
```
## <span id="page-32-1"></span>4.5 DatabaseInfo

Информация о базе данных ИРБИС. Класс содержит следующие поля:

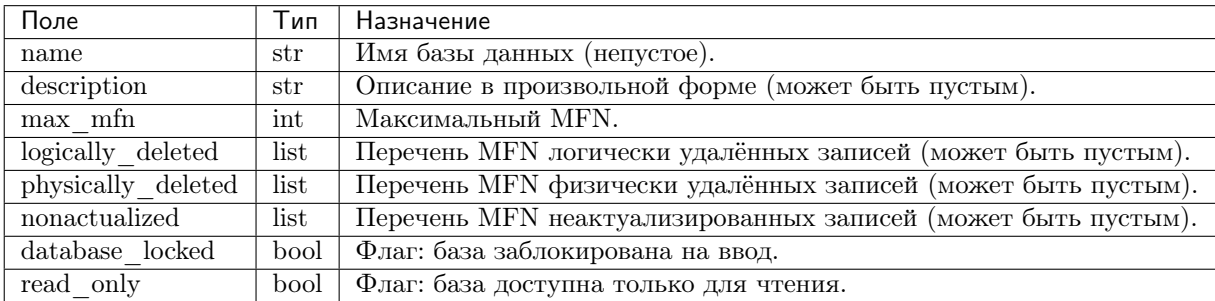

Получение информации о конкретной базе данных (заполняются только поля max\_mfn, logically\_deleted, physically\_deleted, nonactualized, database\_locked):

```
import irbis
client = irbis.Connection()
client.connect('host', 6666, 'librarian', 'secret')
info = client.get_database_info('IBIS')
print(f"Удалённых записей: { len(info.logically_deleted)} ")
client.disconnect()
```
Получить список баз данных, доступных для данного АРМ, можно с помощью метода list\_databases (заполняются только поля name, description, read\_only).

```
import irbis
client = irbis.Connection()
client.connect('host', 6666, 'librarian', 'secret')
databases = client.list_databases('1..dbnam2.mnu')
for db in databases:
    print(f'' \{ db.name\} \Rightarrow \{ db.description\}")client.disconnect()
```
#### <span id="page-33-0"></span>4.6 ProcessInfo

Информация о запущенном на ИРБИС-сервере процессе.

#### <span id="page-33-1"></span>4.7 VersionInfo

Информация о версии ИРБИС-сервера.

#### <span id="page-33-2"></span>4.8 ClientInfo

Информация о клиенте, подключенном к серверу ИРБИС (не обязательно о текущем).

#### <span id="page-33-3"></span>4.9 UserInfo

Информация о зарегистрированном пользователе системы (по данным client\_m.mnu). Определены следующие поля:

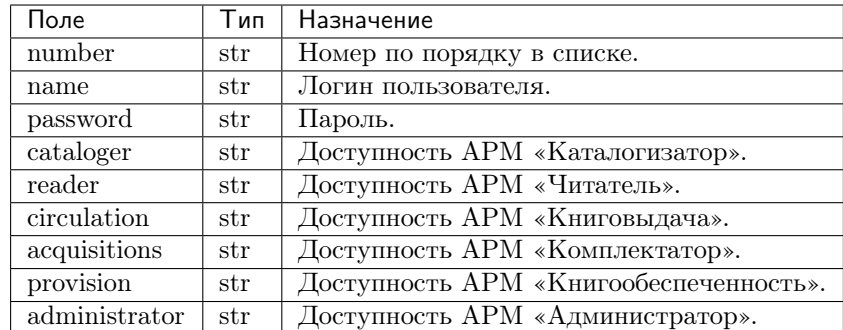

Если строка доступа к АРМ пустая, то доступ пользователя к соответствующему АРМ запрещен.

Получить список зарегистрированных в системе пользователей можно с помощью метода list\_users:

```
import irbis
```

```
client = irbis.Connection()
client.connect('host', 6666, 'librarian', 'secret')
users = client.list_users()
for user in users:
    print(f''{ user.name } => { user.password } ")
client.disconnect()
```
Обновить список зарегистрированных пользователей можно с помощью метода update\_user\_list:

```
import irbis
```

```
client = irbis.Connection()
client.connect('host', 6666, 'librarian', 'secret')
users = client.list_users()
checkhov = irbis.UserInfo()
checkbownumber = str(len(user))checkhov.name = 'Чехов'
checkhov.password = 'Каштанка'
checkhov.cataloger = 'irbisc_chekhov.ini'
users.append(checkhov)
client.update_user_list(users)
client.disconnect()
```
### <span id="page-35-0"></span>4.10 TableDefinition

Данные для метода print\_table.

#### <span id="page-35-1"></span>4.11 ServerStat

Статистика работы ИРБИС-сервера.

### <span id="page-35-2"></span>4.12 Posting Parameters

Параметры для запроса постингов с сервера. Содержит следующие поля:

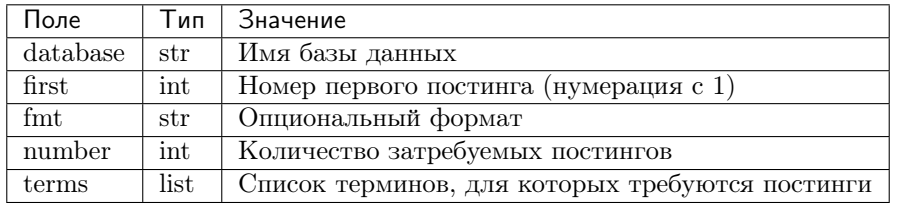

Получить список постингов с сервера можно с помощью функции read\_postings. Класс PostingParameters предоставляет возможность тонко настроить эту функцию:

```
import irbis
```

```
client = irbis.Comlection()client.connect('host', 6666, 'librarian', 'secret')
params = irbis. PostingParameters()
params.database = 'IBIS' # Имя базы данных
params.first = 1 # Постинги, начиная с первого
params.number = 10 # Tpebyem do 10 nocmunzoe
params.terms = ['K=BETOH'] # Tepmupostings = client.read_postings(params)
for posting in postings:
    print(f'^\text{MFM} = \{posting.mfn\}, \, TAG = \{posting.tag\}, \, OCC = \{posting.oacurrence\}")client.disconnect()
```
#### <span id="page-35-3"></span>4.13 TermParameters

Параметры для запроса терминов с сервера. Содержит следующие поля:

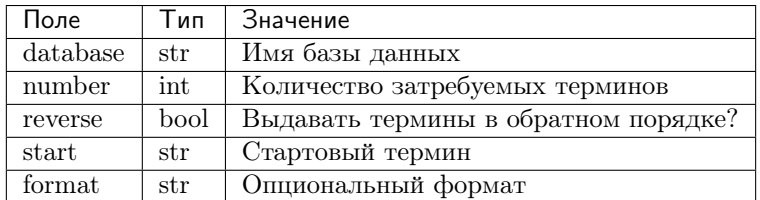

Получить список терминов с сервера можно с помощью функции read\_terms. Класс TermParameters предоставляет возможность тонко настроить эту функцию:

```
import irbis
client = irbis.Connection()
client.connect('host', 6666, 'librarian', 'secret')
params = irbis.TermParameters()
params.database = 'IBIS' # Имя базы данных
params.number = 10 # Требуем выдать до 10 терминов
params.reverse = True # B o6pamnom nopa\partial keparams.start = 'K=БЕТОН'
terms = client.read_terms(params)
for term in terms:
    print(f''\{\text{term.text}\} \Rightarrow \{\text{term.count}\}")client.disconnect()
```
#### <span id="page-36-0"></span>4.14 TermInfo

Информация о термине поискового словаря. Содержит всего два поля:

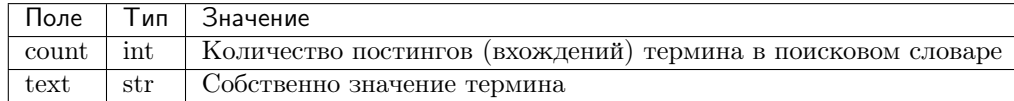

Имейте в виду, что термин может входить в одну и ту же запись несколько раз, и все эти вхождения будут отражены в словаре.

Получить список терминов с сервера можно с помощью функции read\_terms.

```
import irbis
client = irbis.Connection()
client.connect('host', 6666, 'librarian', 'secret')
terms = client.read_terms(('K=БЕТОН', 10))
for term in terms:
   print(f"{term.text} => {term.count}")
client.disconnect()
```
#### <span id="page-36-1"></span>4.15 TermPosting

Постинг (вхождение) термина в поисковом индексе. Содержит следующие поля:

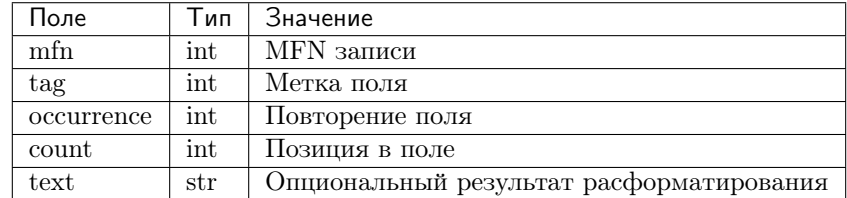

```
import irbis
client = irbis.Connection()
client.connect('host', 6666, 'librarian', 'secret')
postings = client.read_postings('K=БЕТОН')
for posting in postings:
    print(f''MFN = \{posting.mfn\}, TAG = \{posting.tag\}, OCC = \{posting.occurrence\}")
client.disconnect()
```
### <span id="page-37-0"></span>4.16 SearchParameters

Параметры для поиска записей (методы search и search\_ex). Содержит следующие поля:

Поле | Тип | Значение по умолчанию | Назначение ———== ==-== ==——————-== ==—— database | str | None | Имя базы данных (опционально) expression | str | None | Выражение для поиска по словарю (быстрый поиск) first | int | 1 | Индекс первой из возвращаемых записей format | str | None | Опциональный формат для найденных записей max  $\min |\text{int} | 0 |$  Максимальный MFN для поиска (опционально) min\_mfn | int | 0 | Минимальный MFN для поиска (опционально) number | int | 0 | Количество возвращаемых записей  $(0 = \text{sec})$  sequential  $|\text{ str}|$  None  $|\text{ B}$ ыражение для последовательного поиска (медленный поиск)

Если имя базы данных не задано, подразумевается текущая база данных, к которой подключен клиент.

```
import irbis
client = irbis.Connection()
client.connect('host', 6666, 'librarian', 'secret')
params = irbis.SearchParameters()
params.database = 'IBIS' # По какой базе ищем
params. expression = "A=IIYUIKUH$" " HIOuck no choappo"params. number = 10 # Выдать не больше 10 записей
params.format = '@brief' # Форматирование найденных записей
# Последовательнсый поиск среди отобранных по словарю записей
params.sequential = "if v200^{\circ}a:'Сказки' then '1' else '0' fi"
found = client.search_ex(params)
for line in found:
   record = client.read_record(line.mfn)
   print(record.fm(200, 'a'))
    # Получаем расформатированную запись
   print(line.description)
```
#### <span id="page-37-1"></span>4.17 SearchScenario

Сценарий поиска. Содержит следующие поля:

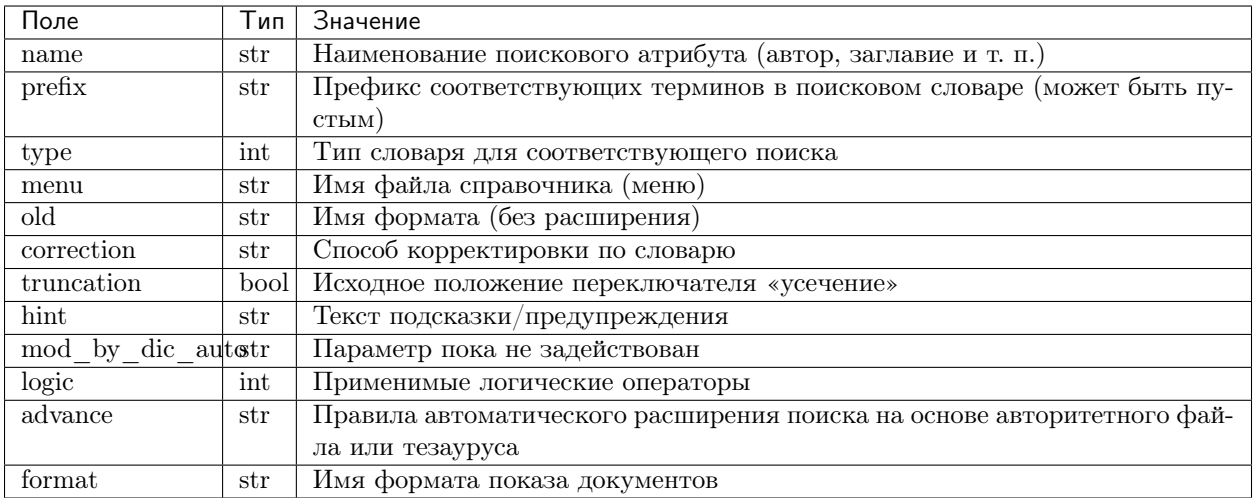

Нестандартные сценарии поиска можно загрузить с сервера с помощью метода read\_search\_scenario:

```
import irbis
client = irbis.Connection()client.connect('host', 6666, 'librarian', 'secret')
scenarios = client.read_search_scenario('2.IBIS.SEARCH.INI')
print(f''Bcero сценариев поиска: \{len(scanarios)\}")
for scenario in scenarios:
    print(f''\{\text{scenario.name}\} \Rightarrow \{\text{scenario.prefix}\}")client.disconnect()
```
Стандартный сценарий поиска содержится в INI-файле, полученном клиентом с сервера при подключении:

```
import irbis
client = irbis.Comlection()client.connect('host', 6666, 'librarian', 'secret')
scenarios = irbis. SearchScenario. parse(client.ini_file)
print (f"Всего сценариев поиска: \{\text{len}(\text{scenarios})\}")
for scenario in scenarios:
    print(f'' \{ scenario.name\} \Rightarrow {scenario . prefix}\})client.disconnect()
```
### <span id="page-39-0"></span>4.18 ParFile

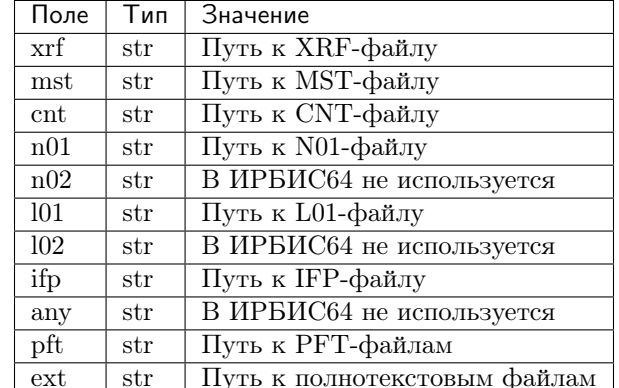

РАК-файл – содержит пути к файлам базы данных ИРБИС. Определены следующие поля:

Как правило, все поля, кроме ext, имеют одно и то же значение, т. к. вся база данных, кроме полнотекстовых файлов, хранится в одной и той же директории.

Загрузить PAR-файл из локального текстового файла можно с помощью функции load\_par\_file:

```
import irbis
par = irbis.load-par_file(r'C:\IRBIS64\DataI\IBIS.print)# Получаем путь к MST-файлу
print(par.mst)
```
Загрузить PAR-файл с сервера ИРБИС64 можно с помощью функции read\_par\_file:

```
import irbis
client = irbis.Comlection()client.connect('host', 6666, 'librarian', 'secret')
par = client.read-par_file('1..IBIS.par')# Получаем путь к MST-файлу
print(par.mst)
client.disconnect()
```
### <span id="page-39-1"></span>4.19 OptFile и OptLine

ОРТ-файл - файл оптимизации рабочих листов и форматов показа.

Типичный ОРТ-файл выглядит так:

920 5 PAZK PAZK42 PVK **PVK42** SPEC SPEC42 J !RPJ51

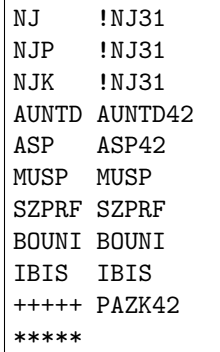

Класс OptLine представляет одну строку в OPT-файле. Содержит следующие поля.

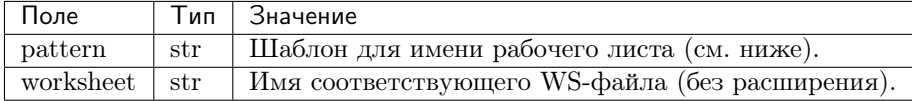

Шаблон для имени может содержать символ "+", означающий «любой символ, в том числе его отсутствие».

Класс OptFile представляет OPT-файл в целом. Содержит следующие поля.

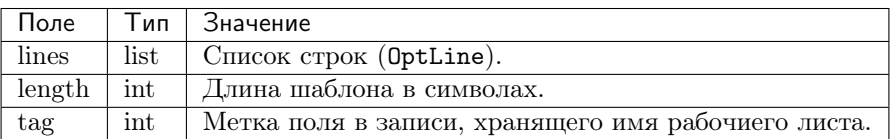

Определены следующие методы:

- def parse(self, text) разбор текстового представления ОРТ-файла.
- def resolve worksheet(self, tag: str) -> Optional[str] поиск имени WS-файла для указанного значения (например, «SPEC»). Если соответствующего имени не найдено, возвращается None.
- def save(self, filename) сохранение в текстовый файл с указанным именем.

Прочитать OPT-файл из локального файла можно с помощью функции load\_opt\_file:

```
import irbis
client = irbis.Connection()
client.connect('host', 6666, 'librarian', 'secret')
opt = irbis.load_opt_file(r"C:\IRBIS64\Data\IBIS\WS31,opt")record = client.read\_record(123)worklist = record.fm(opt.tag)ws_name = opt.resolve_worksheet(worklist)
print(f''WS name: \{ws_name\})")
client.disconnect()
```
Загрузить OPT-файл с сервера можно с помощью функции read\_opt\_file:

```
import irbis
client = irbis.Connection()
client.connect('host', 6666, 'librarian', 'secret')
opt = client.read_opt_file('2.IBIS.WS31.opt')
record = client.read_record(123)
worklist = record.fm(opt.tag)
ws_name = opt.resolve_worksheet(worklist)
print(f"WS name: { ws_name} ")
client.disconnect()
```
### <span id="page-41-0"></span>4.20 GblStatement и GblSettings

Классы для глобальной корректировки базы данных.

## <span id="page-41-1"></span>4.21 ClientQuery

Клиентский запрос. Инфраструктурный класс.

### <span id="page-41-2"></span>4.22 ServerResponse

Ответ сервера. Инфраструктурный класс.

# Глава 5

#### Построитель запросов

<span id="page-42-0"></span>Класс Search представляет собой построитель запросов в синтаксисе прямого поиска ИРБИС64. В нём имеются следующие статические методы:

- def all() -> Search отбор всех документов в базе. Фактически строит запрос  $I=\$
- def equals(prefix, \*values) -> Search поиск по совпадению с одним из перечисленных значений. Возвращает построитель запросов для последующих цепочечных вызовов.

Экземплярные методы:

- def and (self, \*items) -> Search логическое И. Возвращает построитель запросов для последующих цепочечных вызовов.
- def not (self, text) -> Search логическое НЕ. Возвращает построитель запросов для последующих цепочечных вызовов.
- def or (self, \*items) -> Search логическое ИЛИ. Возвращает построитель запросов для последующих цепочечных вызовов.
- def same field (self, \*items) -> Search логический оператор «в том же поле». Возвращает построитель запросов для последующих цепочечных вызовов.
- def same repeat (self, \*items) -> Search логический оператор «в том же повторении поля». Возвращает построитель запросов для последующих цепочечных вызовов.

Кроме того, предоставляются следующие функции, значительно упрощающие формирование запроса:

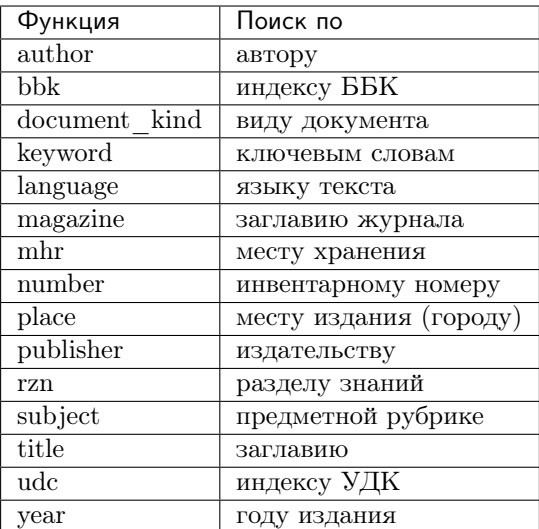

Пример применения построителя запросов:

```
import irbis
from irbis.builder import author, title
client = irbis.Connection()
client.connect('host', 6666, 'librarian', 'secret')
expression = author('ПУШКИН$').and_(title('СКАЗКИ$'))
found = client.search_count(expression)
print(f"Найдено: { found} ")
client.disconnect()
```
## $\Gamma$ лава  $\sigma$

Экспорт/импорт

<span id="page-44-0"></span>Модуль irbis содержит функции, необходимые для экспорта и импорта записей в как в текстовом формате, принятом в системах ИРБИС32 и ИРБИС64, так и в международном формате ISO2709.

#### <span id="page-44-1"></span>6.1 Текстовый экспорт/импорт

Текстовый обменный формат специфичен для ИРБИС, он не поддерживается другими библиотечными системами. Вот как выглядит типичный файл в обменном формате ИРБИС:

```
#920: SPEC
#102: RU
#101: rus#606: ^АХУДОЖЕСТВЕННАЯ ЛИТЕРАТУРА (ПРОИЗВЕДЕНИЯ)
#919: ^Arus^N02 ^KPSB0^Gca
#60: 10
#961: ~ 2ДА ~АШукшин ~ ВВ. М. ~ СВасилий Макарович
#210: ~D1998
#610: РУССКАЯ ЛИТЕРАТУРА
#610: PACCKA3M
#1119: 7ef4c9af-f1d3-4adc-981b-5012463155a1
#900: ^B03^C11a^Xm^Ta
#215: ^A528^3e nep.
#200: ~ VKH. 3~АСтранные люди
#10: \capA5-86150-048-7\capB80
#907: ^CHK^A20180613^BNovikovaIA
#461: ^ССобрание сочинений : в 6 кн. ^FB. М. Шукшин^GНадежда-1^Н1998^Z1998^XШукшин,
«Василий Макарович ^ DMocква ^U1
#903: -051259089
#910: ^A0^B1759089^DФ104^U2018/45^Y45^C20180607
#905: ^21^D1^J1^S1
*****
```
 $\Phi$ ункция read text record определена следующим образом:

```
def read_text_record(stream: TextIO) -> Optional[Record]:
   pass
```
Она принимает в качестве аргумента текстовый поток, считывает запись и возвращает её. Если достигнут конец потока, возвращается None. Вот как можно использовать эту функцию:

```
import irbis
filename ='data/records.txt'
with open(filename, 'rt', encoding='utf-8') as stream:
   while True:
        # Считываем все записи из файла
       record = irbis.read_test\_record(stream)if not record:
           break
        # и распечатываем заглавия
        print(record.fm(200, 'a') or '(null)')
```
Обратите внимание, что функция принимает любой вид текстового потока: не только файло, но и сокет, консоль, массив символов в оперативной памяти и т. д.

Функция write text record, обратная read\_text\_record, определена следующим образом:

```
def write_text_record(stream: TextIO, record: Record) -> None:
   pass
```
В качестве аргумента она принимает текстовый поток, в который разрешена запись. Это может быть как файл, так и сокет, консоль, вообще любой объект, реализующий протокол текстового вывода. Вот как можно использовать данную функцию:

```
import irbis
import tempfile
client.connect('host', 6666, 'librarian', 'secret')
# Находим и загружаем с сервера 5 сказок Пушкина
found = client.search_read('"A=NVMKMH$" * "T=CKA3KM$"', 5)
client.disconnect()
# Создаём временный текстовый файл
with tempfile.NamedTemporaryFile(mode='wt',
   encoding='utf-8', delete=False) as stream:
   # Сохраняем найденные записи в файле
   for record in found:
       irbis.write_text_record(stream, record)
    # Не забываем записать признак окончания
   stream.write(irbis.STOP_MARKER)
```
#### <span id="page-46-0"></span>6.2 Формат ISO2709

```
import irbis
```

```
filename ='data/records.iso'
with open(filename, 'rb', encoding='utf-8') as stream:
   while True:
        # Считываем все записи из файла
        record = irbis.read_iso_record(stream)
        if not record:
            break
        # и распечатываем заглавия
        print(record.fm(200, 'a') or '(null)')
```

```
import irbis
import tempfile
client = irbis.Connection()
client.connect('host', 6666, 'librarian', 'secret')
# Находим и загружаем с сервера 5 сказок Пушкина
found = client.search_read('"A=ПУШКИН$" * "T=СКАЗКИ$"', 5)
client.disconnect()
# Создаём временный текстовый файл
with tempfile.NamedTemporaryFile(mode='wb',
    encoding='utf-8', delete=False) as stream:
    # Сохраняем найденные записи в файле
    for record in found:
        irbis.write_iso_record(stream, record)
```
# Глава 7

Указатели и таблицы

- <span id="page-48-0"></span> $\bullet\,$  genindex
- $\bullet \hspace{0.5em} \text{modindex}$
- $\bullet\,$  search